# Практическая работа 6

Тема работы: Дискретное (цифровое) представление текстовой, графической, звуковой информации и видеоинформации.

Цель работы: изучить способы представления текстовой, графической, звуковой информации и видеоинформации, научиться записывать числа в различных системах счисления.

# Ход работы:

- 1. Изучить теоретическую часть
- 2. Выполнить залания
- 3. Заполнить отчет
- 4. Ответить на вопросы

### Содержание отчёта по практической работе:

- тема и цель работы;
- выполнение задания 1;
- выполнить задание 2;  $\overline{\phantom{0}}$
- записать вывод о проделанной работе;  $\equiv$
- письменно ответить на контрольные вопросы.  $\equiv$

### Вопросы для подготовки к практической работе:

- $1_{-}$ Что такое двоичная система счисления?
- $\mathcal{D}$ Что такое кодирование и декодирование?

## Теоретическая часть

Вся информация, обрабатываемая компьютером, должна быть представлена двоичным кодом с помощью двух цифр 0 и 1. Эти два символа принято называть двоичными цифрами или битами. С помощью двоичных цифр можно закодировать любое сообщение. Поэтому в компьютере обязательно должно быть организовано два важных процесса: кодирование и декодирование.

Кодирование - преобразование входной информации в форму, воспринимаемую компьютером, то есть двоичный код.

Декодирование – преобразование данных из двоичного кода в форму, понятную человеку.

С точки зрения технической реализации использование двоичной системы счисления для кодирования информации очень удобно, если представить эти значения как два возможных устойчивых состояния электронного элемента:

- 0 отсутствие электрического сигнала;
- 1 наличие электрического сигнала.

Эти состояния легко различать. Недостаток двоичного кодирования – длинные коды. Но в технике легче иметь дело с большим количеством простых элементов, чем с небольшим числом сложных.

Способы кодирования и декодирования информации в компьютере, в первую очередь, зависит от вида информации, а именно, что должно кодироваться: числа, текст, графические изображения или звук.

Информация, в том числе графическая и звуковая, может быть представлена в аналоговой или дискретной форме (табл. 1).

| Форма         | Описание                                                                                                    | Примеры                                                                                                    |
|---------------|----------------------------------------------------------------------------------------------------|----------------------------------------------------------------------------------------------------|
| представления |                                                                                                    |                                                                                                    |
| Аналоговая    | Физическая величина<br>принимает бесконечное<br>множество значений,<br>причем ее значения<br>изменяются непрерывно | Графическая - живописное<br>полотно.<br>Звуковая – виниловая<br>пластинка.                                                                                                    |
| Дискретная    | Физическая величина<br>принимает конечное<br>множество значений,<br>причем ее величина<br>изменяется скачкообразно | Графическая – изображение,<br>напечатанное с помощью<br>струйного принтера и<br>состоящее из отдельных точек<br>разного цвета.<br>Звуковая - аудиокомпакт-<br>диск: звуковая дорожка<br>содержит участки с различной<br>отражающей способностью. |

Таблица 1 – Формы представления информации

Преобразование графической и звуковой информации из аналоговой формы в дискретную производится путем **дискретизации** – разбиения непрерывного графического изображения или звукового сигнала на отдельные элементы. В процессе дискретизации производится кодирование, то есть присвоение каждому элементу конкретного значения в форме кода.

Дискретизация – это преобразование непрерывных изображений и звука в набор дискретных значений в форме кодов.

# **Кодирование текстовой информации**

Нажатие любой алфавитно-цифровой клавиши на клавиатуре приводит к тому, что в компьютер посылается сигнал в виде двоичного числа, представляющего собой одно из значений кодовой таблицы.

В качестве стандарта долгое время использовалась таблица ASCII (American Standard Code for Informational Interchange — Американский стандартный код информационного обмена).

Для хранения двоичного кода одного символа выделен 1 байт = 8 бит. Учитывая, что каждый бит принимает значение 1 или 0, количество возможных сочетаний единиц и нулей равно 2<sup>8</sup> = 256. Следовательно, с помощью 1 байта можно получить 256 разных двоичных кодовых комбинаций и отобразить с их помощью 256 различных символов. Стандарт ASCII кодирует первые 128 символов от 0 до 127: цифры, буквы латинского алфавита, управляющие символы.

Таблица ASCII определяет коды для символов:

- десятичных цифр;
- латинского алфавита;
- национального алфавита;
- знаков препинания;
- управляющих символов.

Таблица выше отображает кодировку символов в шестнадцатеричной системе счисления.

Первые 32 символа являются управляющими и предназначены в основном для передачи команд управления. Их назначение может варьироваться в зависимости от программных и аппаратных средств. Вторая половина кодовой таблицы (от 128 до 255) американским стандартом не определена и предназначена для символов национальных алфавитов, псевдографических и некоторых математических символов. В разных странах могут использоваться различные варианты второй половины кодовой таблицы.

#### Кодирование изображений

Создавать и хранить графические объекты в компьютере можно двумя способами - как растровое или как векторное изображение. Для каждого типа изображений используется свой способ кодирования.

Растровое изображение - это совокупность точек (пикселей) разных цветов. Пиксель – минимальный участок изображения, цвет которого можно задать независимым образом.

При кодировании изображения производится его пространственная дискретизация. Изображение разбивается на отдельные маленькие фрагменты (точки), причем каждому фрагменту присваивается значение его цвета, то есть код цвета (красный, зеленый, синий и так далее).

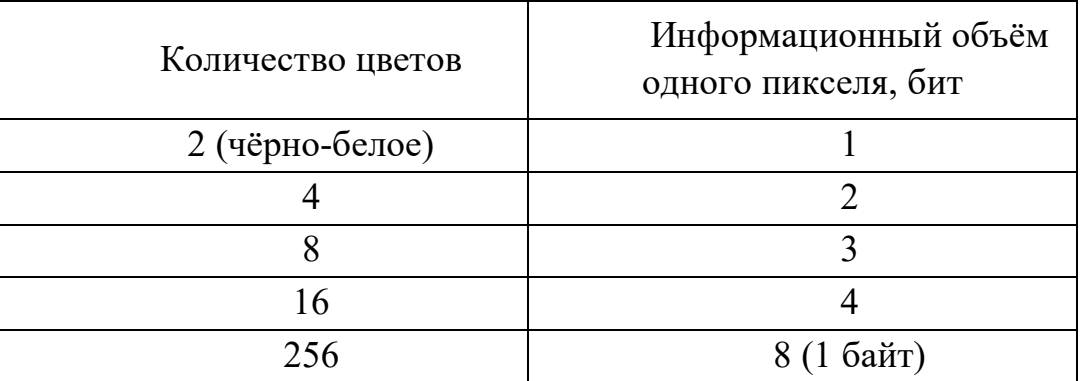

Таблица 2 – Информационный объём одного пикселя для изображений

Качество изображения зависит от количества точек (чем меньше размер точки и, соответственно, больше их количество, тем лучше качество) и количества используемых цветов (чем больше цветов, тем качественнее кодируется изображение).

Для представления цвета в виде числового кода используются две цветовые модели: RGB или CMYK (табл. 3).

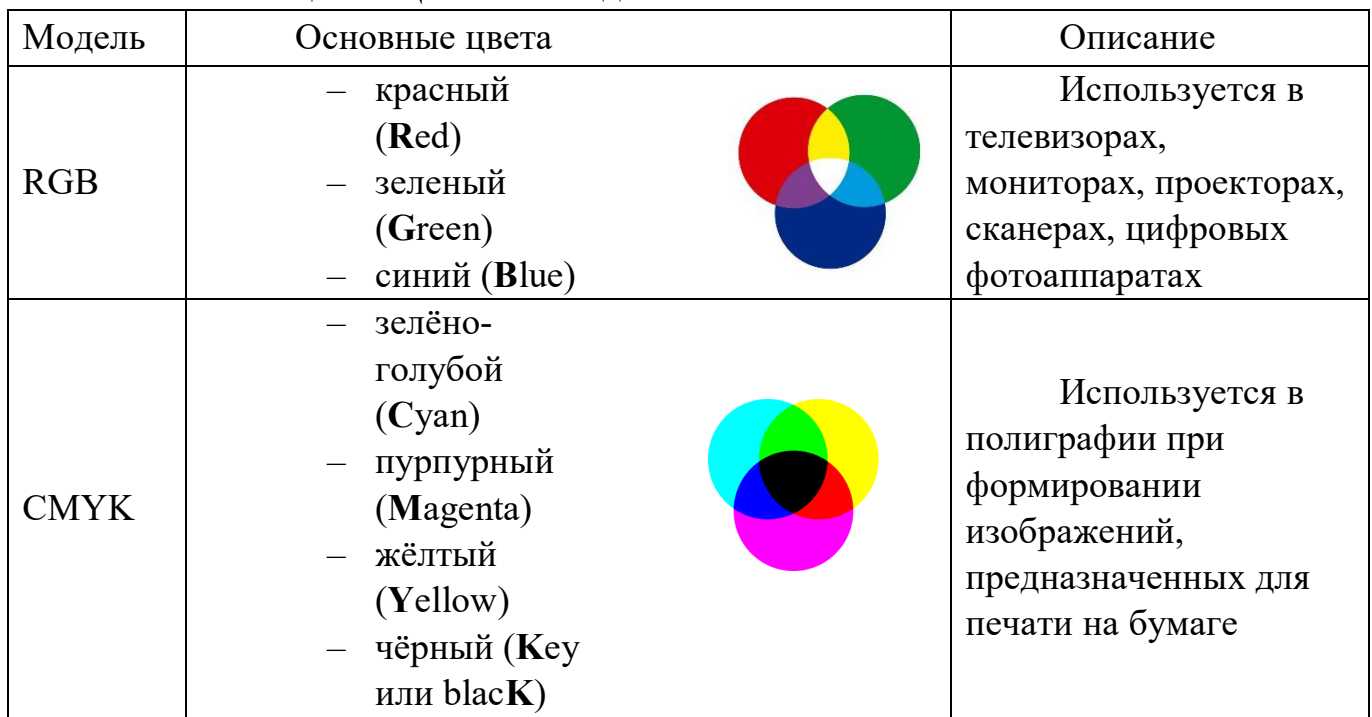

## Таблица 3 – Цветовые модели RGB и CMYK

Цветные изображения могут иметь различную глубину цвета, которая задается количеством битов, используемых для кодирования цвета точки.

На практике для сохранения информации о цвете каждой точки в модели RGB обычно отводится 3 байта (то есть 24 бита) – по 1 байту (то есть по 8 бит) под значение цвета каждой составляющей. Следовательно, каждая RGB-составляющая может принимать значение в диапазоне от 0 до 255 (всего 2<sup>8</sup> = 256 значений), а каждая точка изображения, при такой системе кодирования может быть окрашена в один из 16 777 216 цветов. Такой набор цветов принято называть True Color (правдивые цвета), потому что человеческий глаз все равно не в состоянии различить большего разнообразия.

Для того чтобы на экране монитора формировалось изображение, информация о каждой точке (код цвета точки) должна храниться в видеопамяти компьютера.

Рассчитаем необходимый объём видеопамяти для одного из графических режимов.

В современных компьютерах разрешение экрана обычно составляет  $1280 \times 1024$  точек. То есть всего  $1280 \times 1024 = 1310720$  точек. При глубине цвета 32 бита на точку необходимый объем видеопамяти:

 $32 \times 1310720 = 419430406$ ит = 5 242 880 байт =  $5120 K6 =$ 

 $= 5$  M<sub>6</sub>

Растровые изображения очень чувствительны к масштабированию (табл. 4).

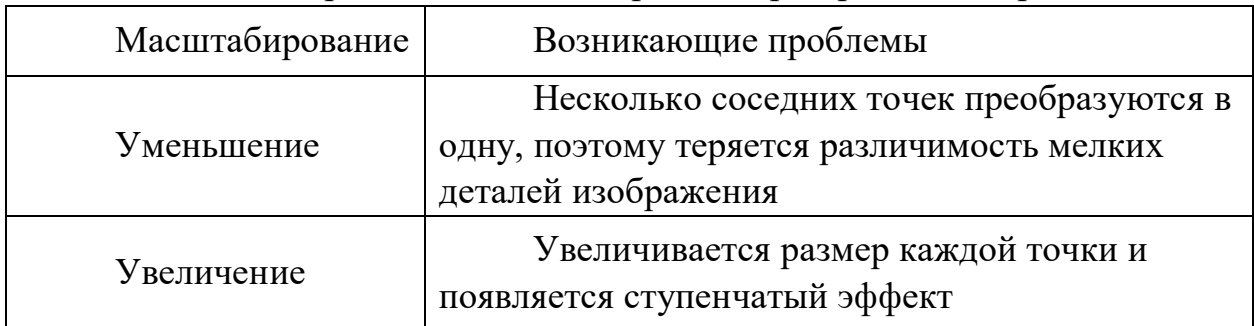

Таблица 4 – Проблемы масштабирования растровых изображений

**Векторное изображение** – это совокупность графических примитивов (точка, отрезок, прямоугольник и т.п.). Каждый примитив описывается математическими формулами. Кодирование векторного изображения зависит от прикладной среды его обработки.

Достоинства векторной графики:

– файлы, хранящие векторные графические изображения, имеют сравнительно небольшой объём;

– векторные графические изображения могут быть увеличены или уменьшены без потери качества.

# **Графические форматы файлов**

Форматы графических файлов определяют способ хранения информации в файле (растровый или векторный), а также форму хранения информации (используемый алгоритм сжатия).

Рассмотрим наиболее популярные растровые форматы (табл. 5). Таблица 5 – Самые популярные форматы растровых файлов

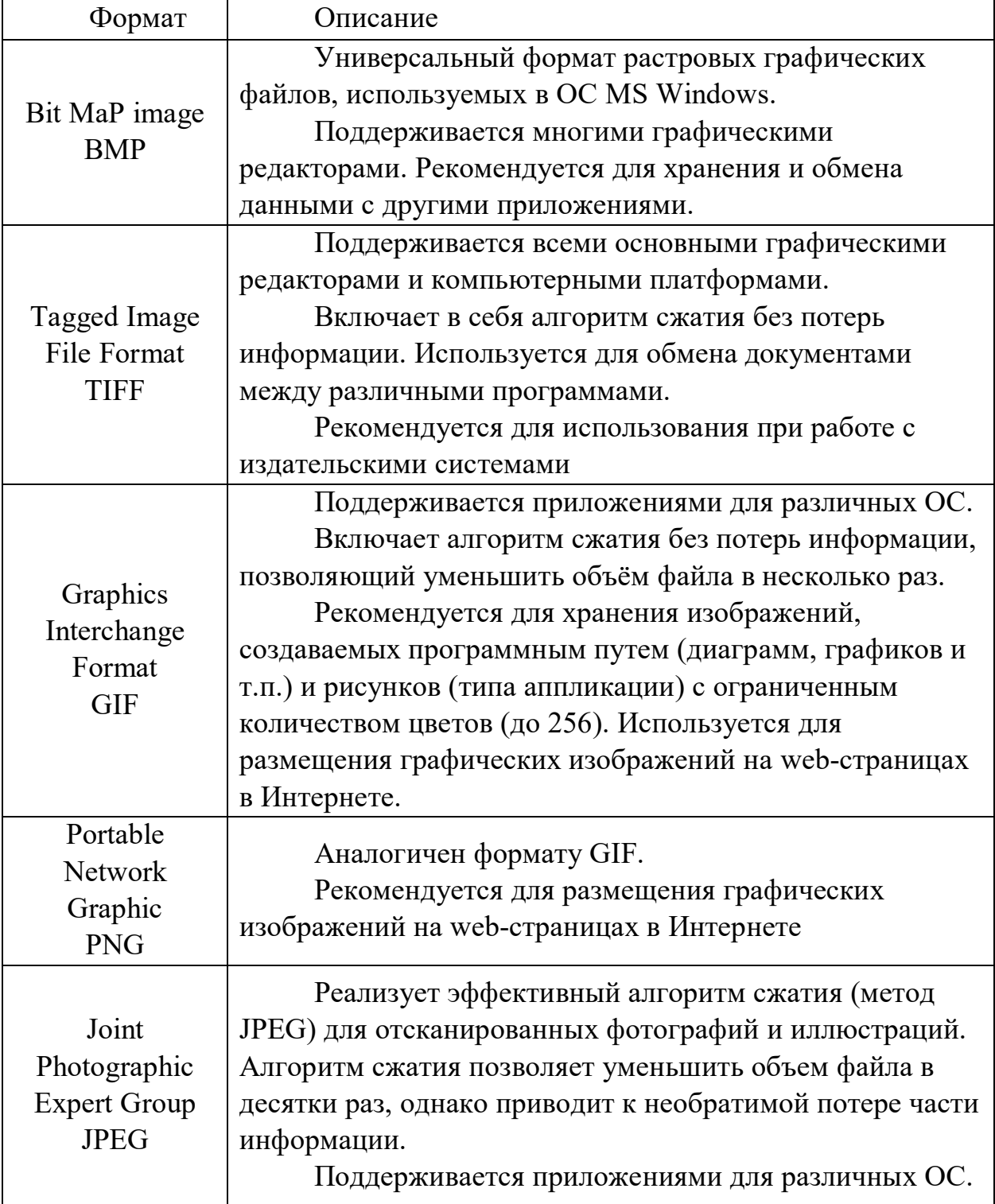

## **Двоичное кодирование звука**

Звук – это волна с непрерывно изменяющейся амплитудой и частотой. Чем больше амплитуда, тем он громче для человека, чем больше частота, тем выше тон.

Сложные непрерывные сигналы можно с достаточной точностью представлять в виде суммы некоторого числа простейших синусоидальных колебаний. Каждая синусоида может быть точно задана некоторым набором числовых параметров – амплитуды, фазы и частоты, которые можно рассматривать как код звука в некоторый момент времени.

В процессе кодирования звукового сигнала производится его временная дискретизация:

- 1. непрерывная волна разбивается на отдельные маленькие временные участки;
- 2. для каждого такого участка устанавливается определённая величина амплитуды.

То есть непрерывная зависимость амплитуды сигнала от времени заменяется на дискретную последовательность уровней громкости.

Процесс превращения непрерывного сигнала в набор кодовых слов называется **аналого-цифровым преобразованием**.

Каждому уровню громкости присваивается его код. Чем большее количество уровней громкости будет выделено в процессе кодирования, тем большее количество информации будет нести значение каждого уровня и тем более качественным будет звучание.

Качество двоичного кодирования звука определяется:

– **глубиной кодирования**, то есть количеством информации, которое необходимо для кодирования дискретных уровней громкости цифрового звука; современные звуковые карты обеспечивают как минимум 16 битную глубину кодирования звука, при этом количество уровней громкости равно  $N = 2^{16} = 65536;$ 

**частотой дискретизации**, то есть количеством измерений уровня сигнала в единицу времени.

### **Представление видеоинформации**

В последнее время компьютер все чаще используется для работы с видеоинформацией. Самым простым примером является просмотр кинофильмов и видеоклипов. Но обработка видеоинформации требует очень высокого быстродействия вычислительной системы.

Преобразование оптического изображения в последовательность электрических сигналов осуществляется видеокамерой. Эти сигналы несут информацию о яркости и цвете отдельных участков изображения. Они сохраняются на носителе в виде изменения намагниченности видеоленты (аналоговая форма) или в виде последовательности кодовых комбинаций электрических импульсов (цифровая форма).

Процесс аналого-цифрового преобразования состоит из:

- **дискретизации**: замены непрерывного сигнала последовательностью мгновенных значений через равные промежутки времени;
- **квантования**: замены величины каждого отсчёта округлённым значением ближайшего уровня;
- **кодирования**: каждому значению уровней квантования, полученных на предыдущем этапе, сопоставляются их порядковые номера в двоичном виде.

По своей сути видеофайл — это набор статичных изображений, меняющих друг друга с определенной частотой. Каждое статичное изображение является отдельным кадром видео. Это действительно так, если мы говорим о несжатом видео. Однако в таком формате никто не хранит фильмы, поскольку несжатое видео занимает на диске очень много места.

Поэтому видео преимущественно хранят в видеофайлах с применением различных алгоритмов сжатия информации, благодаря которым видео можно сжимать в сотни раз почти без потери качества картинки и звука.

Рассмотрим самые известные видеоформаты.

- AVI (Audio Video Interleave) это контейнерный формат, предназначенный для хранения в цифровом виде преобразованной аналоговой информации. AVI файл может может хранить в себе несжатое видео, видео в форматах DV, MPEG-4, DivX, Xvid и даже MPEG-1 и MPEG-2.
- MPEG (Moving Picture Expert Group) формат, предназначенный для сжатия звуковых и видеофайлов для загрузки или пересылки, например, через Интернет. Существуют разные стандарты MPEG.

Например, для кодирования фильмов в хорошем качестве при низкой скорости передачи данных используют стандарт MPEG-4.

## **Задание №1.**

Используя таблицу символов, записать последовательность десятичных числовых кодов в кодировке Windows для своих ФИО, названия улицы, по которой проживаете. Таблица символов отображается в редакторе MS Word с помощью команды: вкладка Вставка→Символ→Другие символы В поле *Шрифт* выбираете Times New Roman, в поле из выбираете кириллица. Например, для буквы «А» (русской заглавной) код знака– 192. **Пример:**

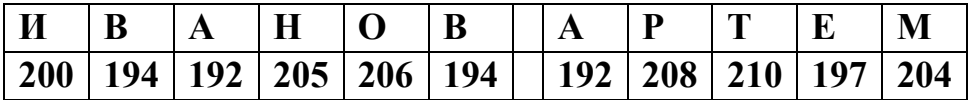

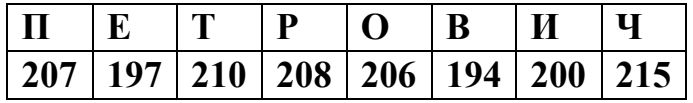

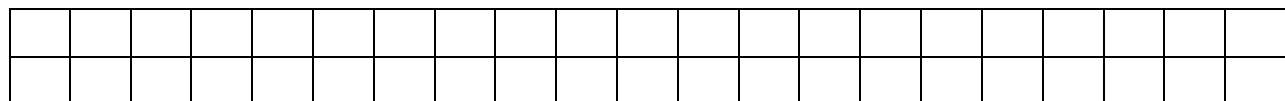

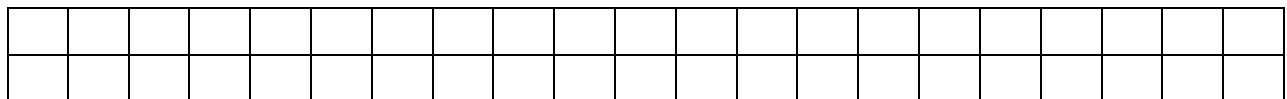

# **Задание №2.**

Используя стандартную программу *БЛОКНОТ*, определить, какая фраза в кодировке Windows задана последовательностью числовых кодов и продолжить код. Запустить *БЛОКНОТ*. С помощью дополнительной цифровой клавиатуры при нажатой клавише **ALT** ввести код, отпустить клавишу **ALT.** В документе появиться соответствующий символ.

#### **Выполнение задания №2**

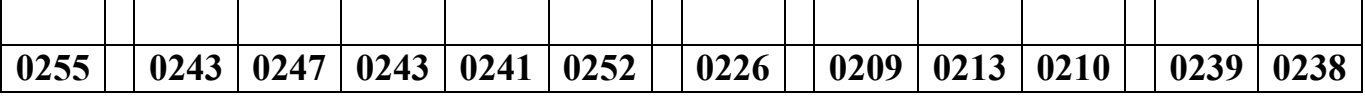

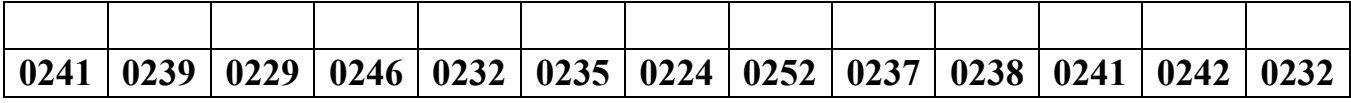

#### **заполнить верхнюю строку**

#### **названием специальности**

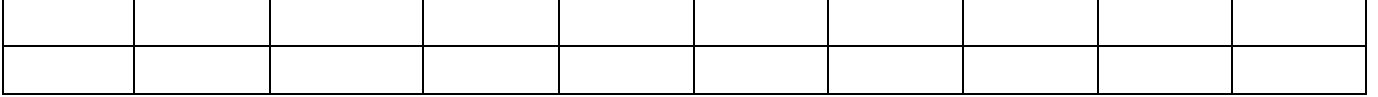

## **Контрольные вопросы**

- 1. Что происходит при аналого-цифровом преобразовании?
- 2. Чем отличаются цветовые модели RGB и CMYK?
- 3. Что такое контейнерный формат файла?
- 4. Что такое кодирование?
- 5. Что такое декодирование?
- 6. Из чего состоит процесс аналого-цифрового преобразования?